#### Mobile Security - Tutorial 1

**Beginning** Advanced Android Development Brian Ricks Fall 2014

# Before we begin...

Network Security course in Spring... are you gonna have memes in this?

– No

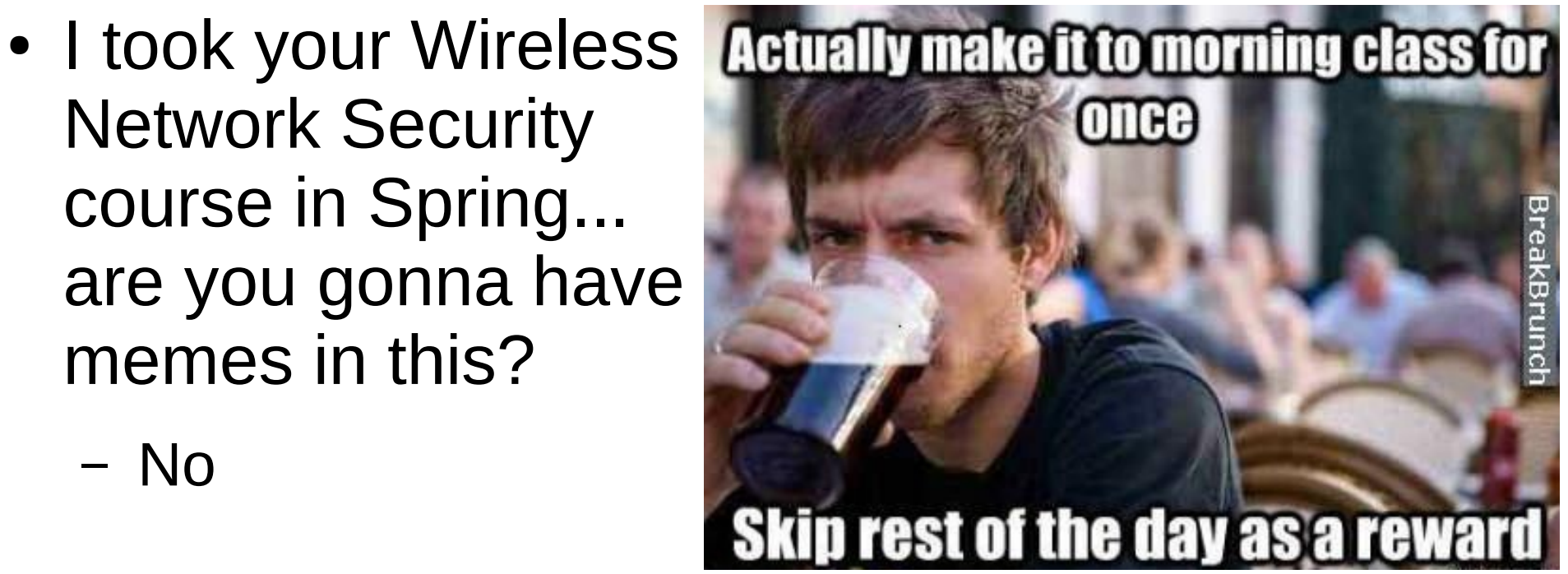

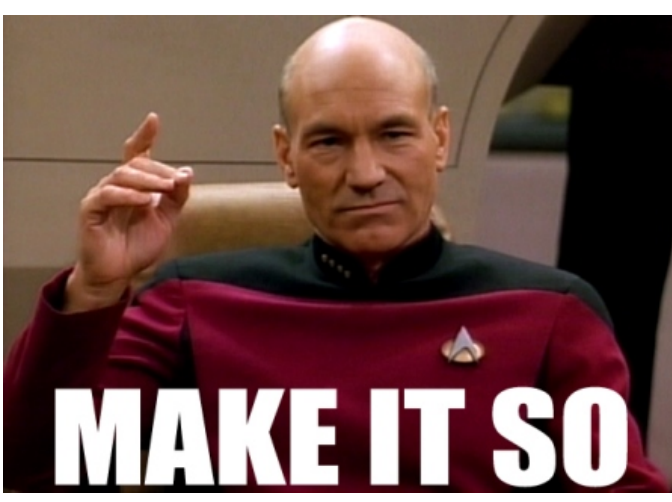

# What are we doing?

- Eat up tidbits of knowledge beyond just the basics
	- We assume you have some Android fundamentals already, and are fluent in Java
- Devour background needed for the homeworks
	- ….. and the course projects also

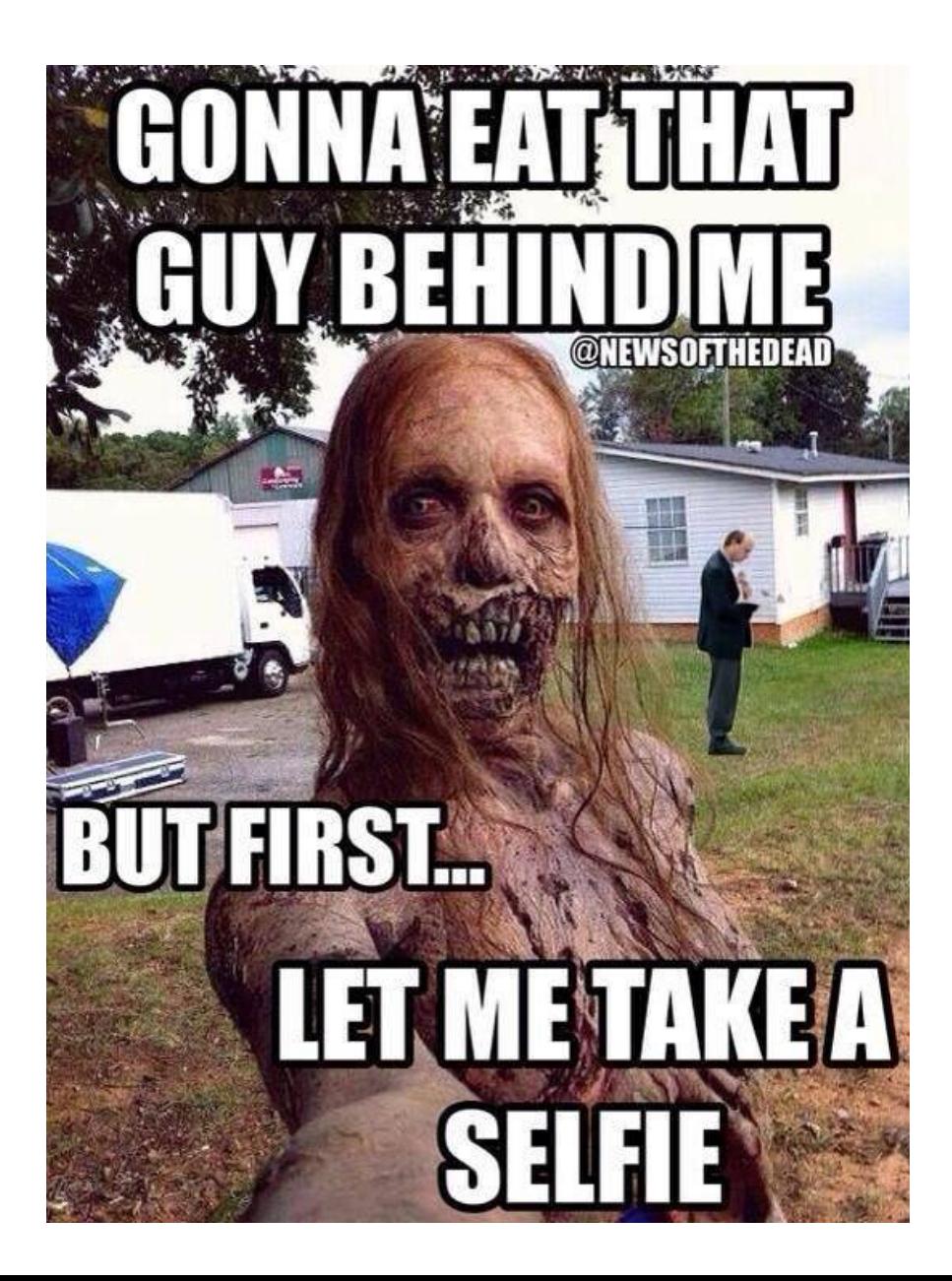

# What do you need?

- Something to write code in
	- Android Studio is recommended
	- The ADT plugin for Eclipse is an alternative
- The Android SDK

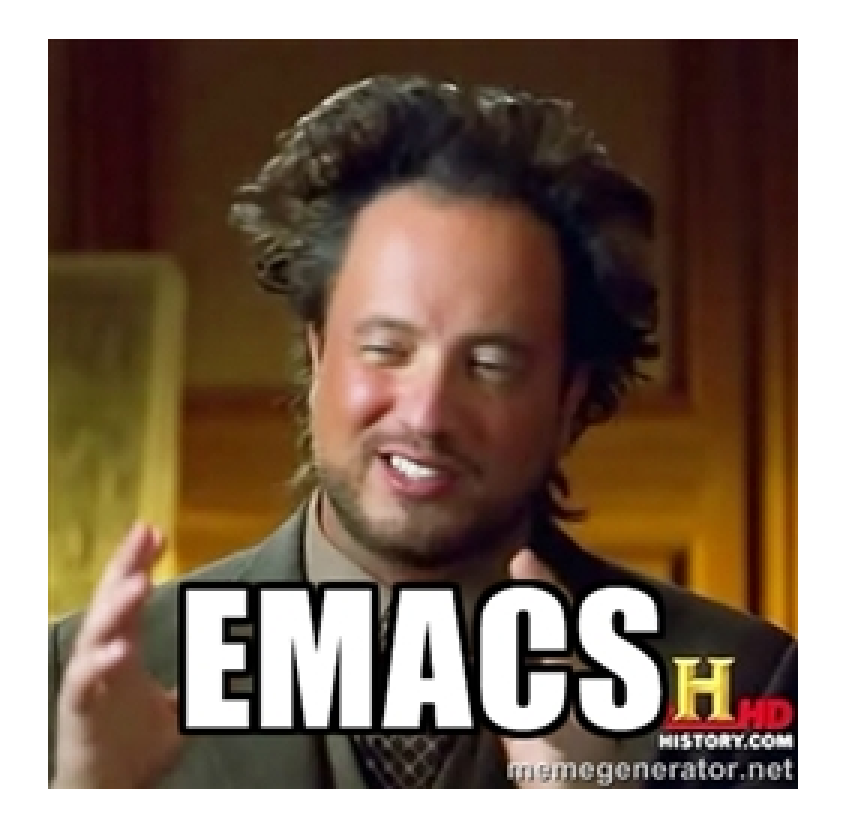

# Lets Get Started

- Topics
	- Processes
	- Services
	- Threads
	- Intents

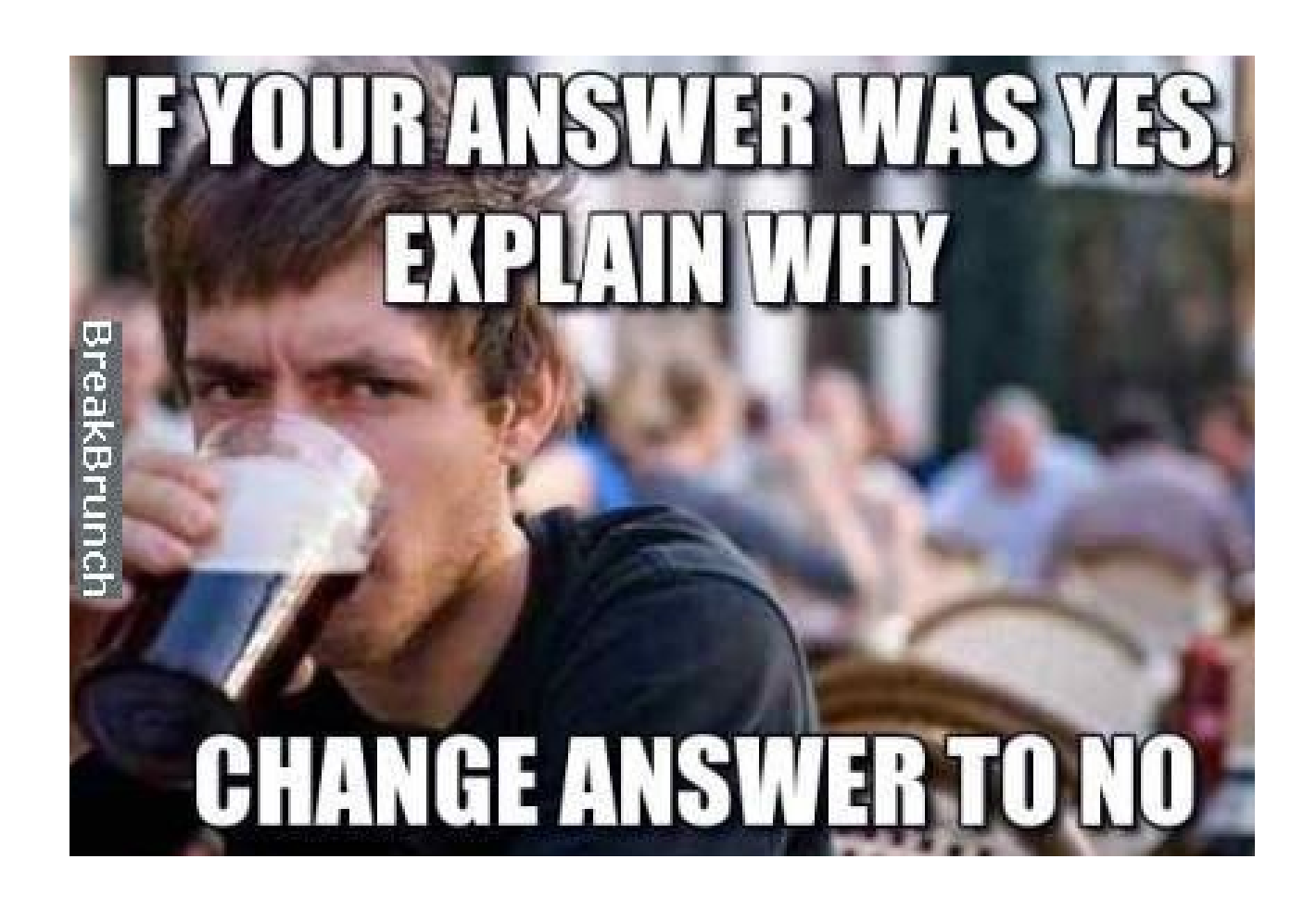

#### Processes

- Talking about Linux processes here
	- Everything that makes up an app (components) are run from the same process and thread (main thread)
		- Can spawn other threads
		- Can change which process a component runs in by messing with the manifest (android:process)

### Process Lifecycle

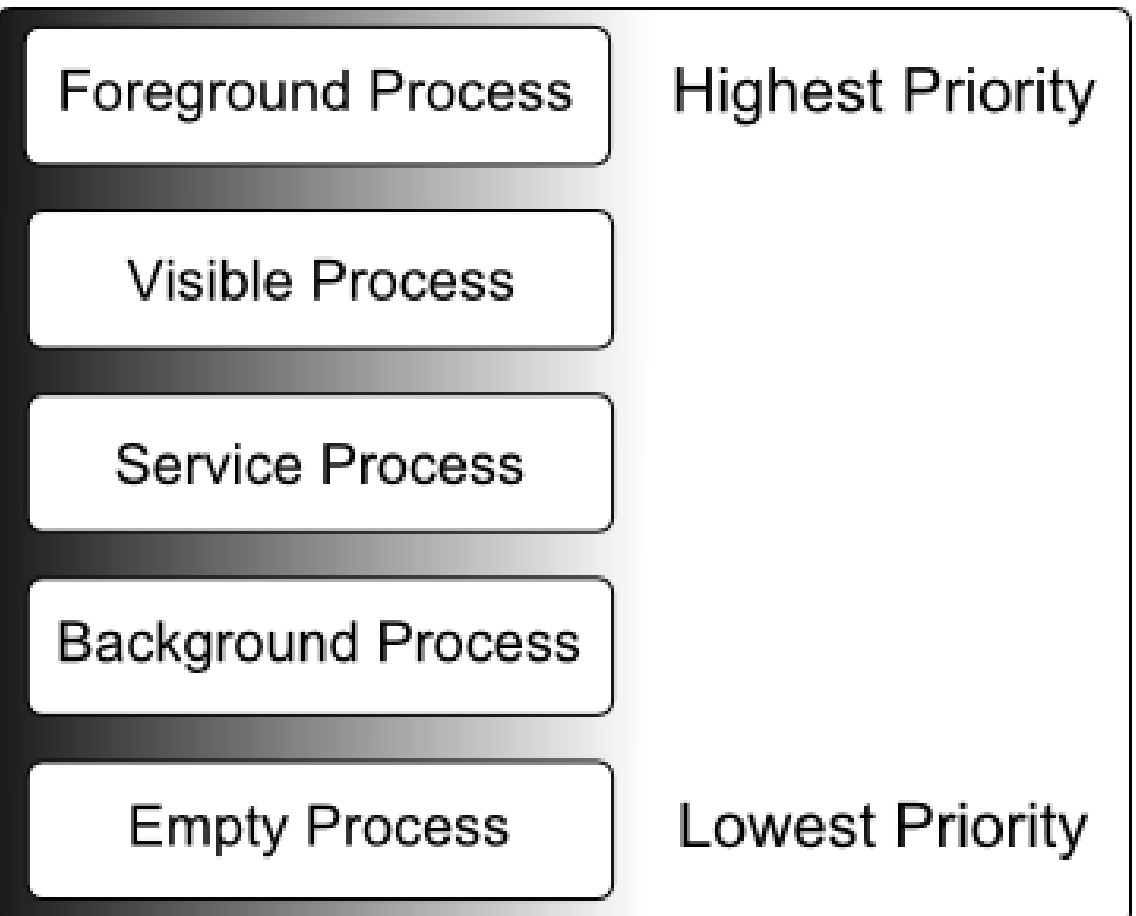

# Process Lifecycle

- What does a visible process mean?
	- One that is technically visible to the user, but is not in the foreground
		- An activity from another process that does *not* take up the entire screen

– Think the messenger window from FB messenger, or a dialog

– An activity (from another process) which takes up the entire screen would make the activity under it *not* visible

# Process Lifecycle

- What is the difference between a service and background process?
	- A background process contains activities not visible to the user, but is not hosting any services that would qualify it for service process priority
	- Some subtle differences
		- Service processes may not contain activities
		- Background processes always contain activities not visible to the user
			- Otherwise, it would be an empty process

# **Activities**

- Component that provides user interaction to accomplish some task
	- Any screen you see when running an app is an activity, and each activity has a screen associated with it
	- These interact with each other (and possibly other components) to form apps

# Activity Lifecycle

• In terms of state

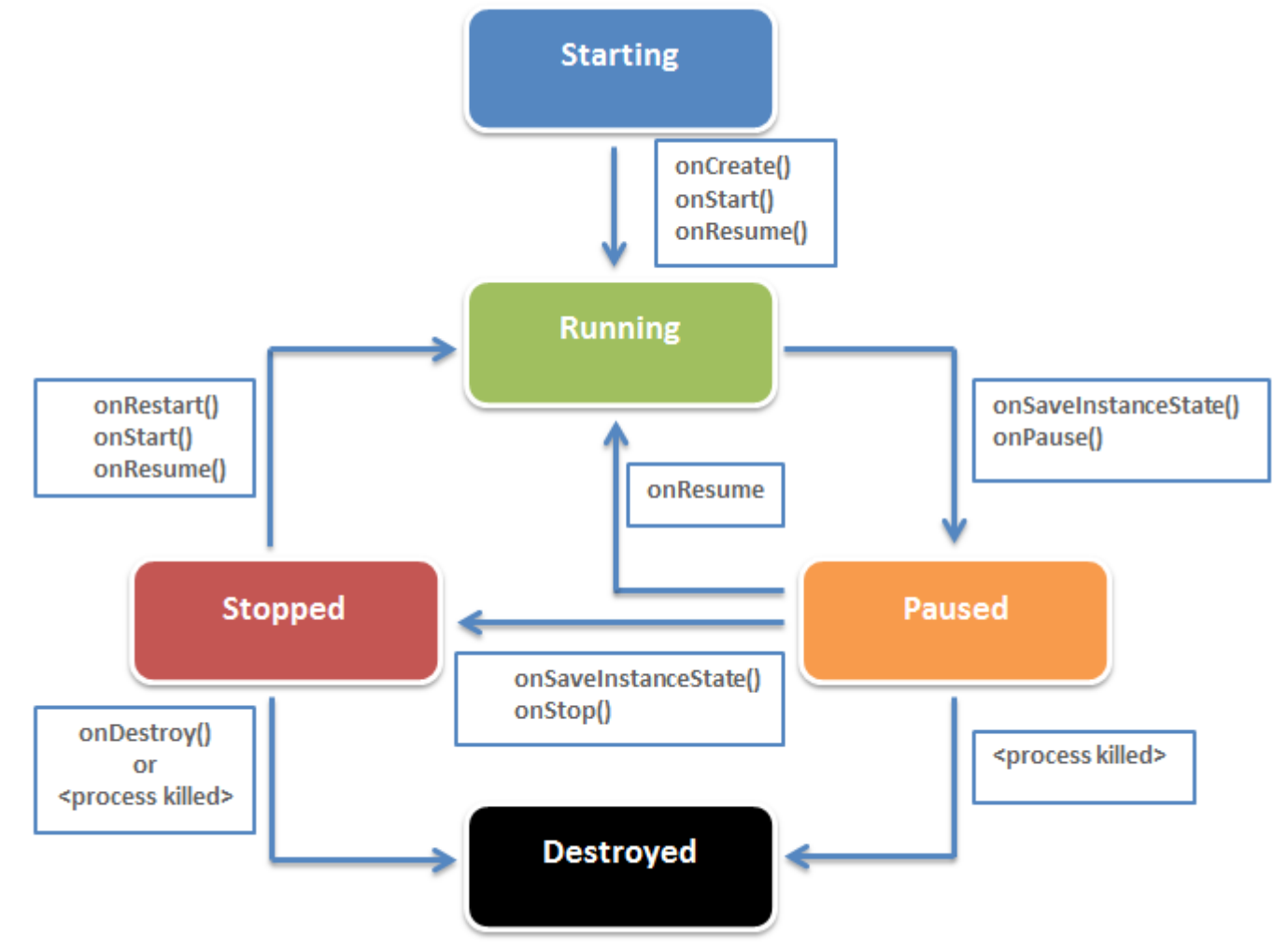

Shamelessly ripped from: http://www.edureka.co/blog/android-tutorials-for*beginners-activity-component/*

# Activity Lifecycle

• In terms of visibility

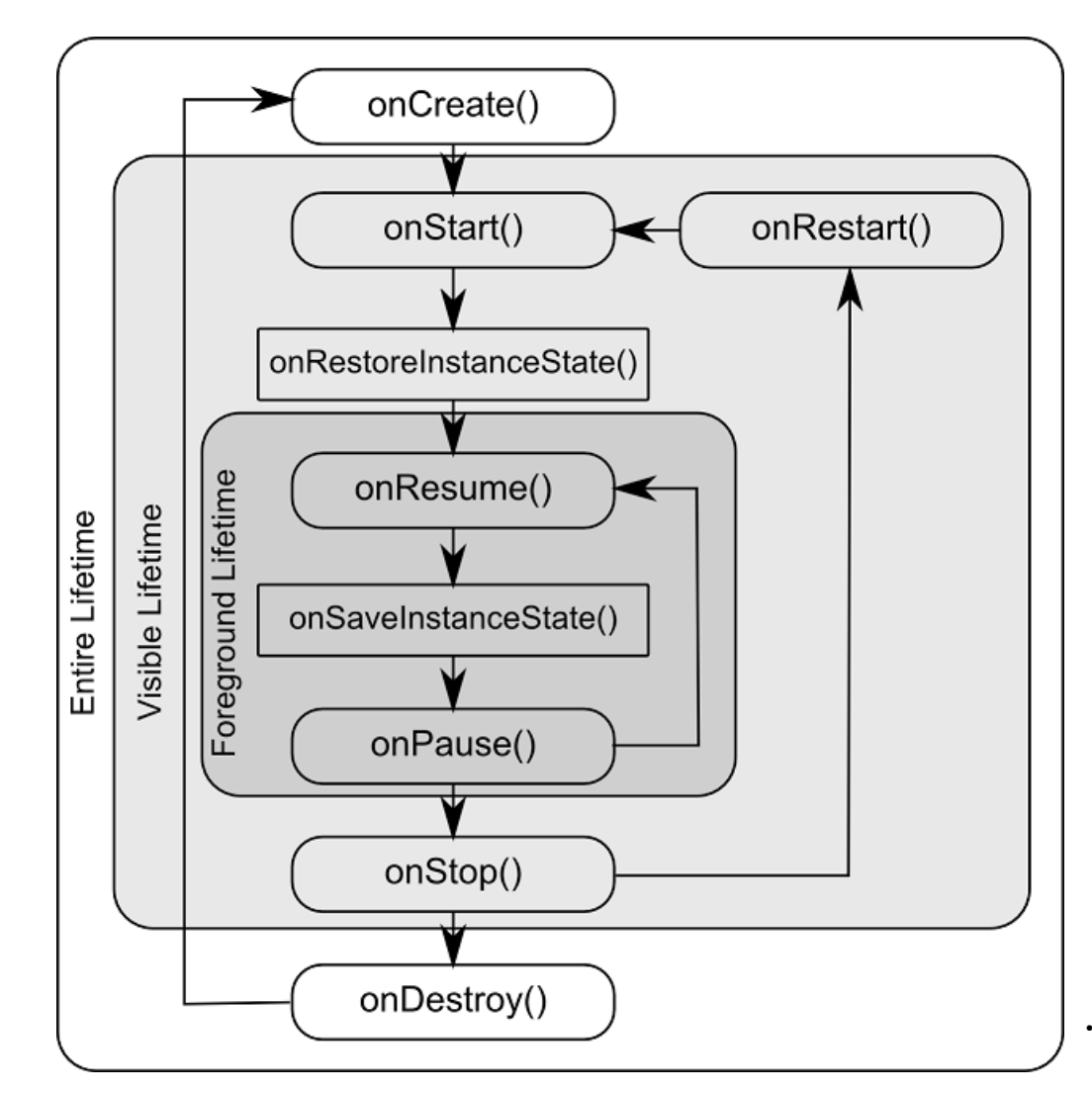

Shamelessly ripped from: *http://www.techotopia.com/index.php/Ha ndling\_Android\_Activity\_State\_Changes*

# Activity Lifecycle

- A note about onPause() vs onStop() in terms of visibility
	- onPause() Activity still has visible scope. As with visible processes, this means some other activity will capture the foreground (user interaction), but is not taking up the entire screen
	- onStop() This activity is about to be covered entirely (the screen) by another activity

# Activities - Starting

- When you start an activity:
	- The activity which called it is stopped
		- It's onPause() method is called
	- The starting activity is pushed onto a stack (called the back-stack)
		- It's onCreate() method is called (followed by onStart() and onResume())
		- Now it has foreground visibility
	- If the calling activity is no longer visible
		- It's onStop() method is called

#### Activities – Back Stack

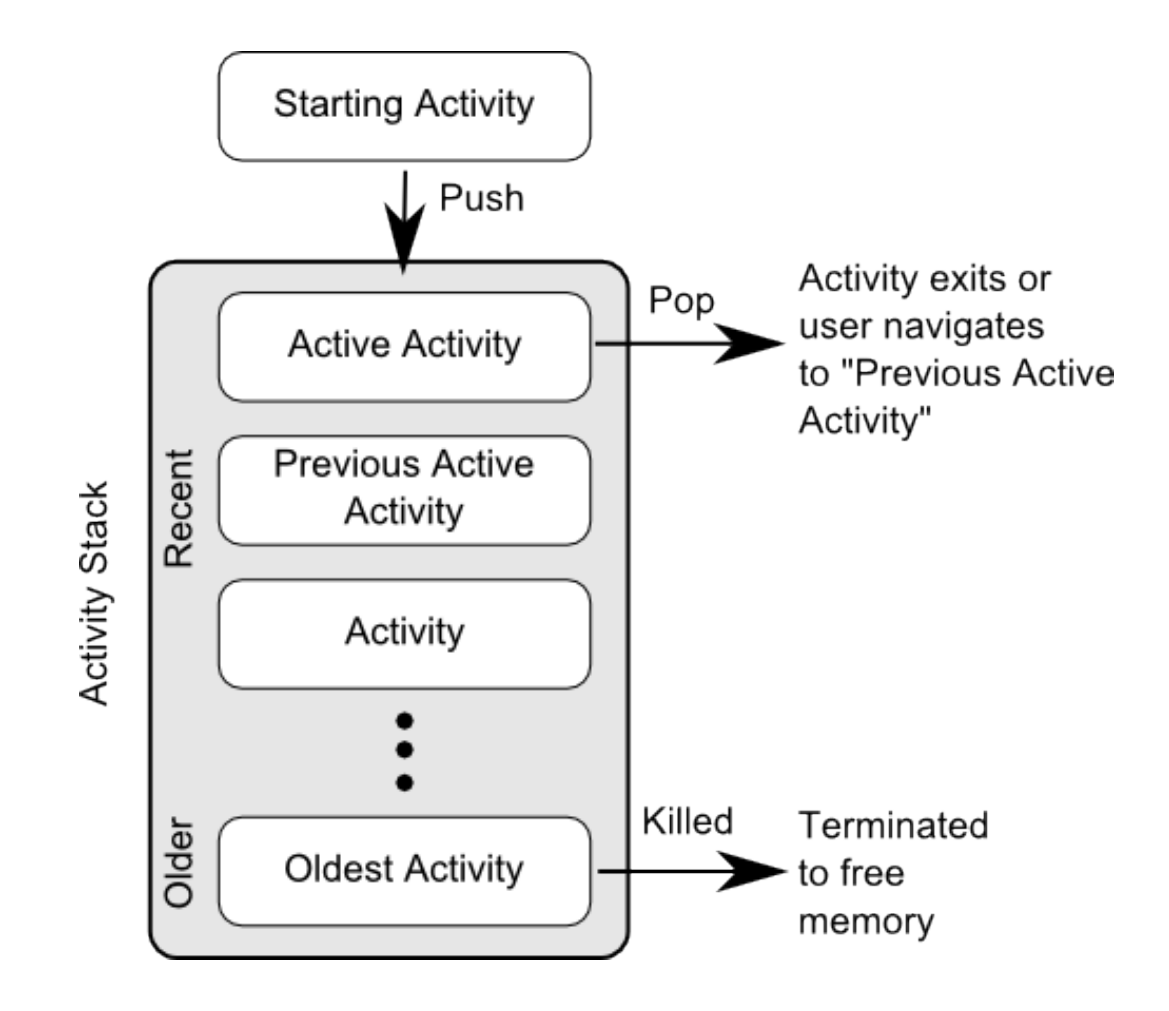

# Activities – Saving State

- When an activity loses foreground visibility, it's state is saved (until killed)
	- What if the activity is killed and you want to save state?
		- onSaveInstanceState() write state info as key/value pairs to a Bundle (container of key/value pairs)
			- No guarantees for its calling persistent data should be saved during onPause() - UI state saved during onSaveInstance()
		- onRestoreInstanceState() and onCreate(), this Bundle is passed
			- Null Bundle implies activity created for the first time

# Activities – Saving State

- Why is this important?
	- Activities are destroyed during events you may not consider
		- When the user turns the phone, and the screen reorients, this causes the activity to be destroyed and recreated

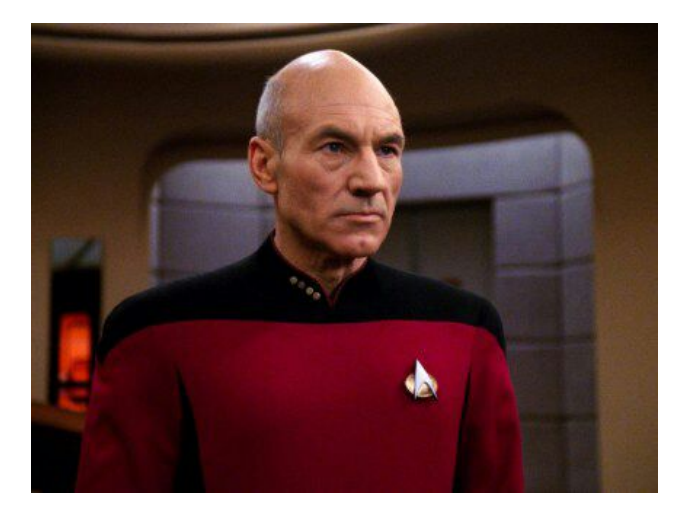

# Activities – Saving State

- What if I'm too lazy to save state?
	- Some UI state is saved anyways, so maybe being lazy is fine?

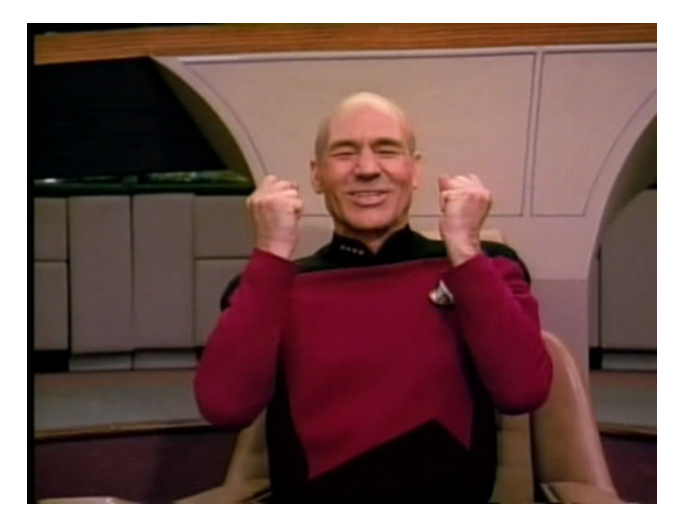

#### Services

- A component that doesn't have user interaction, usually longer-running tasks.
	- Can be used to do background processing of some task by an app
		- Note: services do *not* run in their own threads by default
	- Can be shared with other apps

#### Service Lifecycle

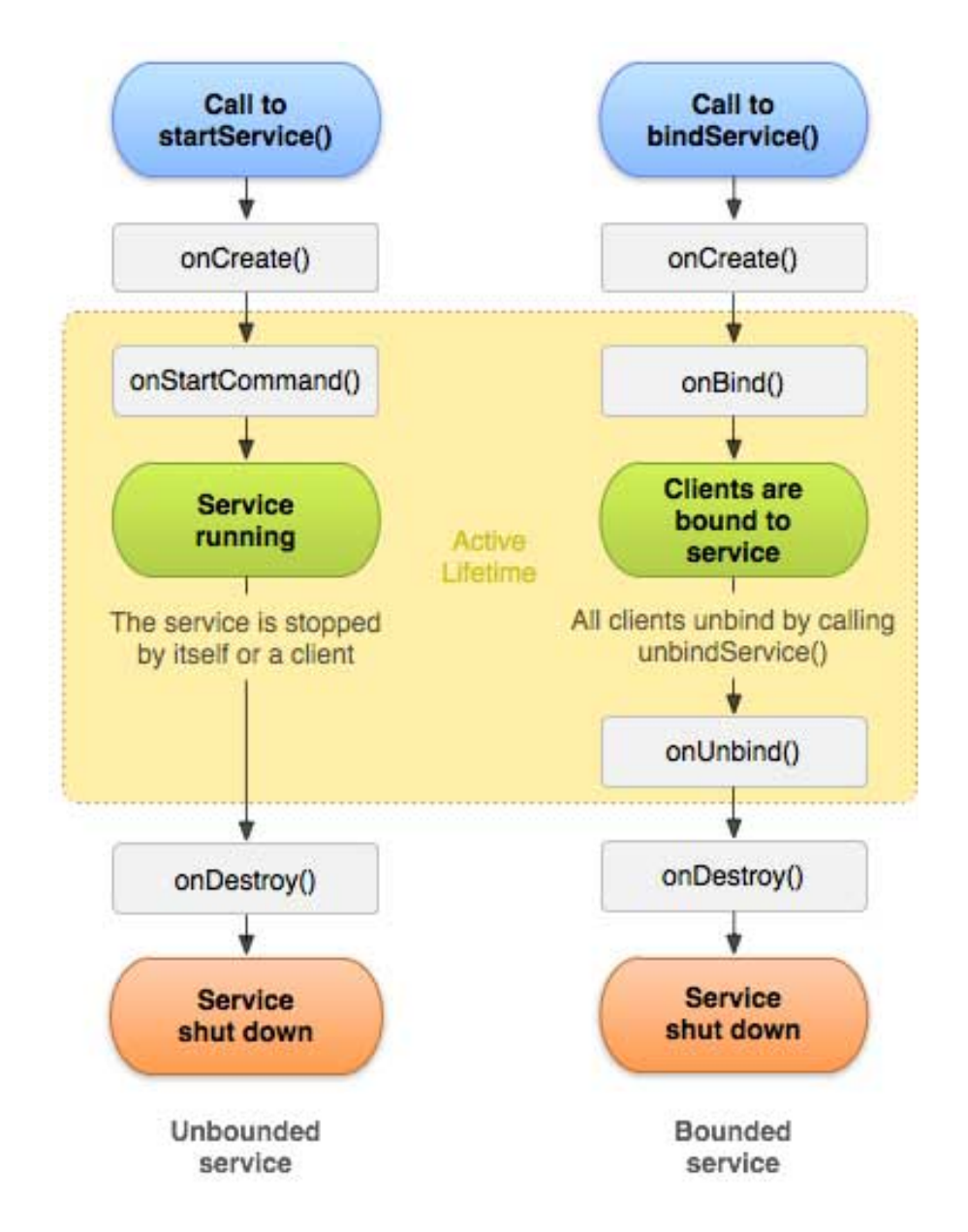

Shamelessly ripped from: *http://www.tutorialspoint.com/android/and roid\_services.htm*

# Services - Starting

- startService()
	- Creates the service, calls onCreate(), then onStartCommand()
		- Command (intent) is passed from whatever requested the service
- bindService()
	- Used to create a connection to a service
		- Will create service if not already running
		- Does not call onStartCommand()
- Services (not-bounded) will run even if the starting app is terminated

### Services - Stopping

- stopService()
	- Services can also use stopSelf()
- Bound services: If any components have a connection (bound) to the service, it will keep running until all connections are terminated
	- A service is considered a bound service if it was created using bindService(), and onStartCommand() was not called

# Services vs Threads

- Which should I use for background tasks?
	- Depends on what you wanna do
		- Do you need something to be running even if your app is not?
			- Services perhaps
		- Do you only need something to be running if your app is currently running?
			- Threads perhaps
- Services should be in their own threads
	- You can use the IntentService class to accomplish this

# Services and Threads

- Why should I put my services in their own threads?
	- If they are in your main thread, then they can block UI related tasks (and cause ANR issues)
- $\cdot$  ANR?
	- Application Not Responding Android will pop up a really nasty dialog alerting the user to how much your app sucks if a foreground activity does not react to user input within 5 seconds

# Services and Threads

- Can I be lazy and not care about ANR issues?
	- I won't be running your code, so why not?

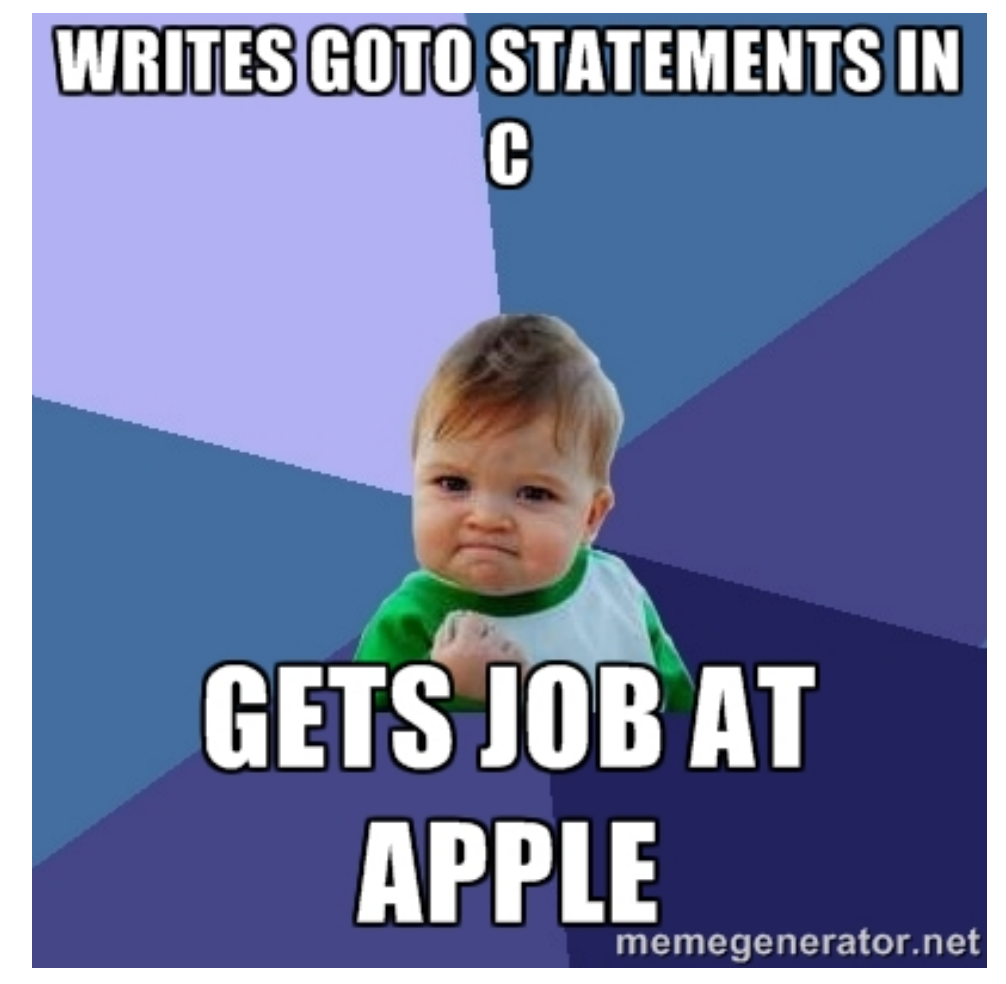

# Threads

• Well, we should probably talk about threads now...

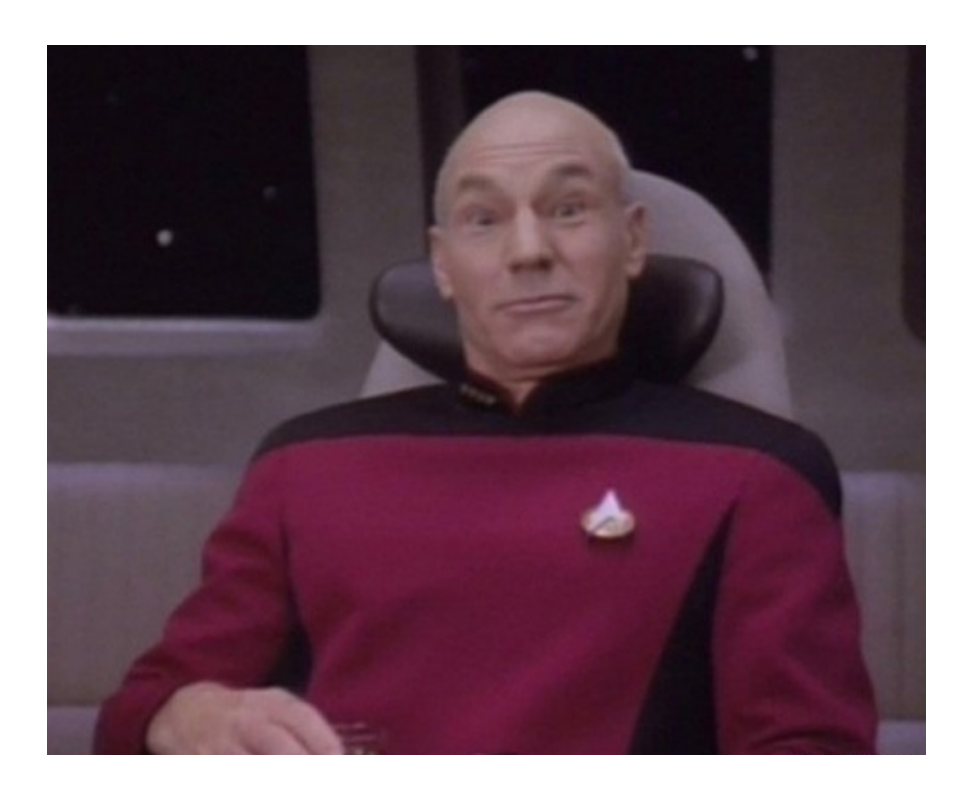

# Threads

- Android apps by default follow a single thread model
	- But you can spin off your own threads
	- But.... the UI toolkit is not thread safe
- What does this all mean?
	- All UI needs to be done from the main thread
	- Any other tasks can be spun off to their own threads
		- But don't call any UI methods from these threads

# Threads - Creating

- How do I create threads?
	- Same way as you would in Java

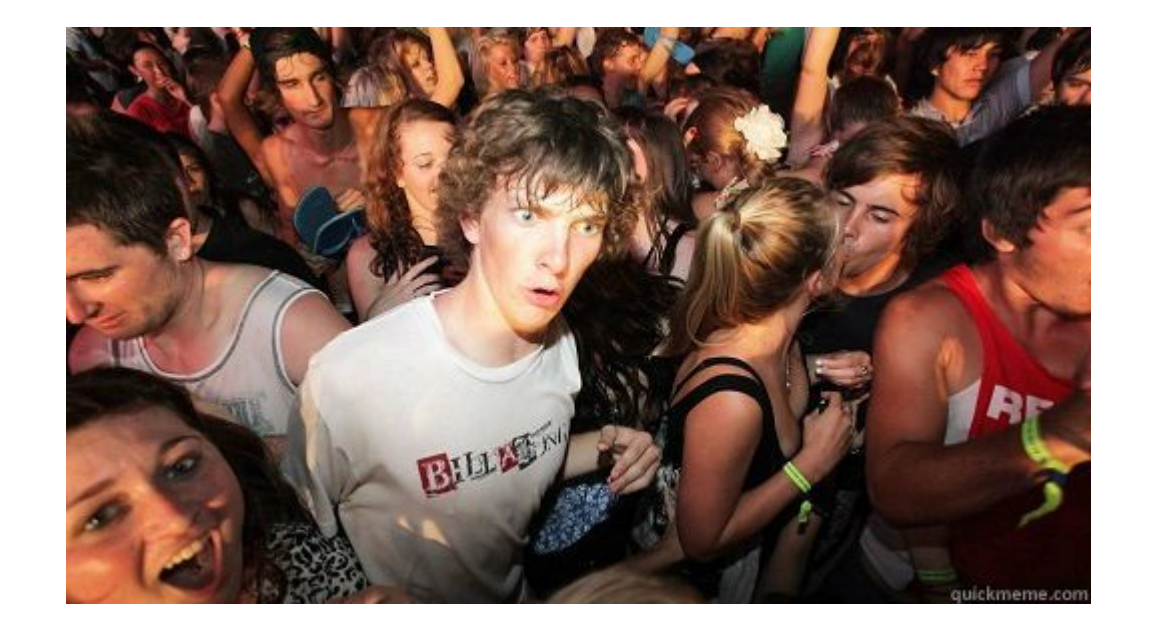

# Threads – UI Manipulation

- How do I manipulate UI from outside the main thread?
	- An easy way is to use AsyncTask instead of Thread
		- Separates what should be run in a separate thread vs what should be run in the main thread
	- Another easy way is to use the Handler class
		- With this method, you can still use the Thread class, but handle synchronization with the UI by using the Handler class.
		- Provides a callback method to handle messages sent from other threads

# Threads - Termination

- Under what conditions will a spawned thread terminate?
	- Containing process terminates
	- Threads created using AsyncTask will terminate if the activity does
	- Threads created manually may still be running
		- ... and, if your activity is recreated (say by turning the screen orientation), the thread may keep running
			- Don't assume Java will reclaim the thread

# Threads – When to Use

- To save time and mess, follow these guidelines
	- Do you need to run a background task for a short duration, and it's related to an activity?
		- AsyncTask created threads
	- Do you need to run a background task for a long duration, and it's related to an activity?
		- AsyncTask created threads, or set it up manually and make sure to terminate the thread in the activity's onDestroy() method
	- Do you need to run a background task not related to a specific activity?
		- Use a service

### Intents

- Now on to Intents
	- The intent of these slides is to fill you in on why intents are awesome

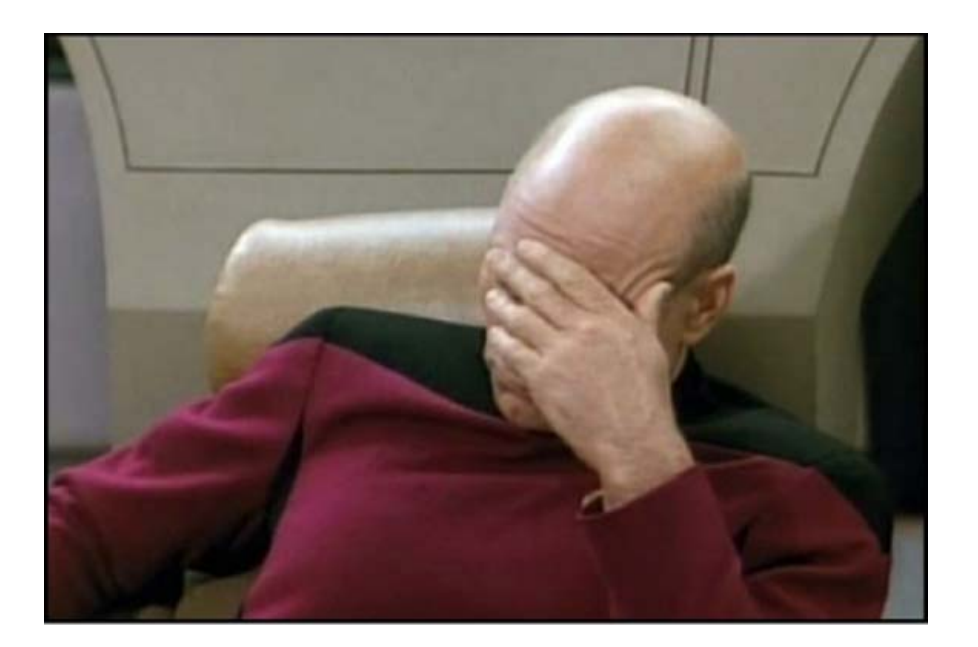

# Intents

- Messengers between components
	- Usually between activities, but can be any context  $\rightarrow$  class
	- Three main use cases
		- Starting activities
		- Starting services
		- Deliver broadcasts

# Intents – Starting Activities

- startActivity() method
- If you want a result sent back to your activity, use startActivityForResult() instead
	- Will receive another intent, passed to your onActivityResult() callback method, when the calling activity finishes

# Intents – Explicit vs Implicit

- $\bullet$  Explicit Here, you know exactly which component you want to send the intent too. You specify the component name by its class.
	- Usually used when starting activities within a common app
- Implicit Here, you may not know (or care) which component can handle a request, so you specify in the intent what you need done
	- You want the ability to import camera shots to your app, so you use an implicit intent to request a component which can take the shots

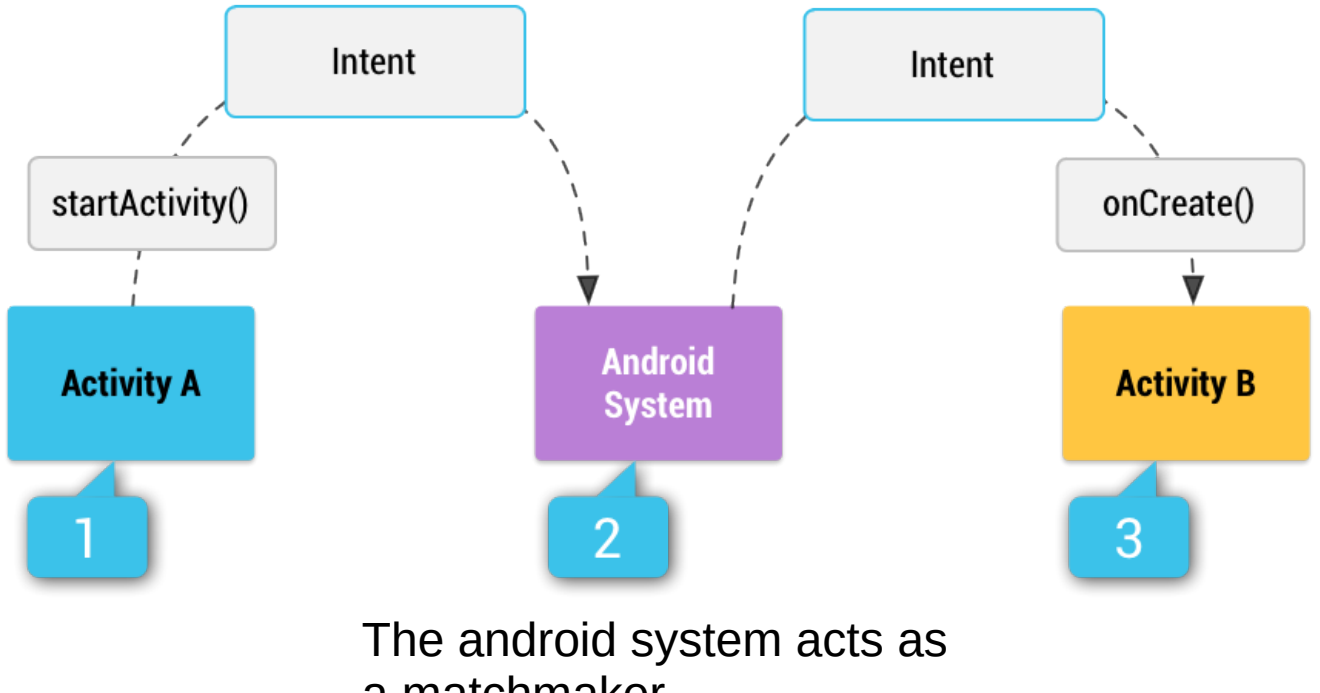

a matchmaker

- How does android know which components will match my request?
	- Compare contents of intent to *intent-filters* specified in other apps' manifests
		- If only one match is found, that component is started
		- If multiple matches are found, system prompts user to pick

- What criteria does the matching use?
	- Intent *action*: Action specified in the intent must match one of the actions specified in the manifest
	- Intent *category*: Each category specified in the intent must match a category specified in the manifest
	- Intent *data* (URI/MIME): Matching based on which URI/MIME types are present in the intent compared to what is present in the manifest

- What about if I use an implicit intent to start a service?
	- If multiple services can handle the intent, one of them will start, and the user will not know which one
	- Best to use explicit intents in the case of services

- So if I declare in my app's manifest that component X can handle *intent-filter* Y, I will receive these requests?
	- Maybe. If your app is the only app installed that can handle *intent-filter* Y, then it will
	- Or, your app will be one of many in a list for the user to choose from
		- Apps can force the chooser dialog to display

- How can I determine if the device has any installed components that can handle a specific intent request?
	- PackageManager class
		- Can query the system about installed apps and services which can handle a given intent

#### The End

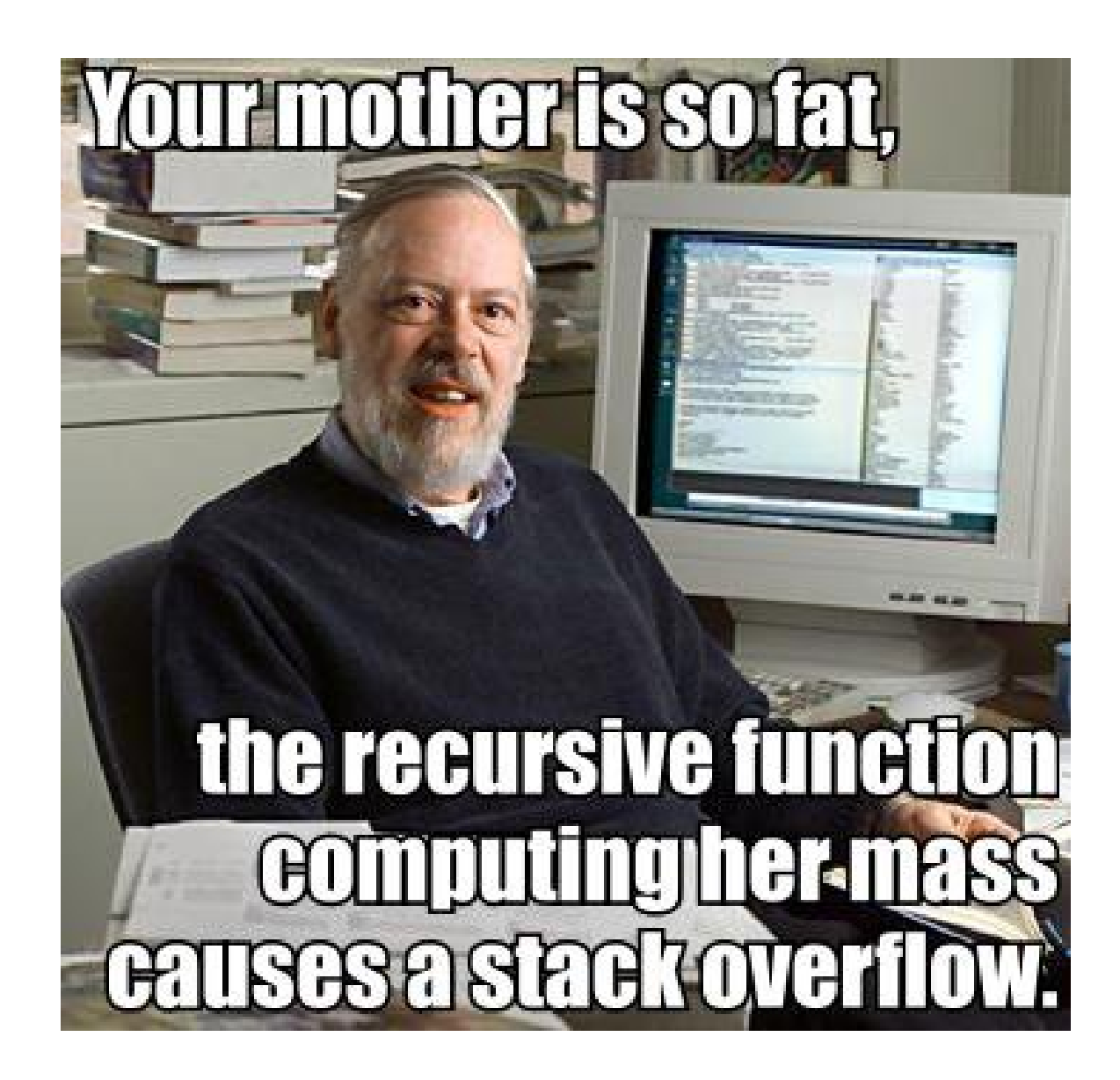